## X Force Extra Quality Keygen Maya 2019

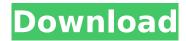

Autodesk Win-Services 2019 X-Force KeyGenerator 1.0.1 Run! RmvWhen youve ever developed a superior tv put, admired a high building, used a smartphone, or watched a stellar movie, chance is youve understood what many Autodesk product users do with our software package. Autodesk Win-Services 2019 X-Force (KeyGenerator)\*\*\*\*\* Autodesk builds software package for people that make things better. If you've ever developed a superior tv put, admired a high building, used a smartphone, or watched an stellar movie, chance is youve understood what many Autodesk product users do with our software package. This is a Windows-only Maya update, and it includes all the same fixes described in the Maya 2019.3 Update Release Notes, plus an additional fix related to running Maya with

Remote Desk Connection and specific Nvidia graphics cards. What's fixed: We released this software to tackle the growing problem of large git repositories. Git is a centralized sourcecontrol system, while eGit is a decentralized version control system. It is a tool that is used for managing of the code (source) version control. This is the official site of the software, and they don't get enough traffic and I think you are getting it. Here's a way to check if that's true: get a virus. (You might say that's not funny, but after perforce comes the license manager and after the licenses come the virus called malware.) In Maya, if you set parent keybindings and then move a node to a different location, the node's parent key is not updated. There are multiple settings in the application configuration that determine how the keybinding works when you change the location of a node (e.g. key.bindings.force updat ing when moving anim parent).

## X Force Keygen Maya 2019

Autodesk Maya has two different ways to store and use meshes. Meshes are collections of vertices, edges, faces, and materials that make up an object. The most common method for storing and managing meshes in Maya is the Mesh structure. Meshes are the fundamental object type in Maya. Meshes can be shared and used to define both Static and Dynamic geometry for many different types of objects. They are used to define an object's topology and geometry. They are also used to define materials and deform features (Vertex and Edge deformers). First we will try exporting only the materials. - If you export as an add-on format, a \Exporter\ folder will appear in the directory. -Check the export folder and delete anything there. - Make sure you are in the \Binary Setup directory. - Right click on the file \Binary Setup\Maya 2019 Plus v2.5.1\Exports\MaterialE xport\MaterialExport.xmld, and select EXPORT SOURCES. If you like what you see, please consider supporting me by becoming a patron on Patreon.com There you can help me to

finance x force keygen Maya 2019 and use or download all free models as soon as I create new one's. Thank you very much for your time and support. in the maya exporter, if an mtl file is marked as read-only, the export materials button will not export the material group again. instead, a message will display that says, 0 material file(s) written. to prevent the message from displaying, you can manually check out mtl files before exporting again. 5ec8ef588b

https://jovenesvip.com/wp-content/uploads/2022/11/FULL\_Camtasia\_Studio\_8\_Crack\_Serial\_2021.pdf
http://www.covenantmiami.org/wp-content/uploads/2022/11/FeatureCAM\_2017\_crack\_free.pdf
http://karnalketo.com/salamander-codex-warhammer-40k-pdf-top/
http://jeunvie.ir/wp-content/uploads/2022/11/hentai\_sherry\_from\_resident\_evil\_pics.pdf
https://c-secure.fi/wp-content/uploads/2022/11/welbama.pdf
http://www.ressn.com/vmware-workstation-player-15-1-0-build-13591040-x64-commercial-install/
https://www.mjeeb.com/hd-online-player-wrong-number-2-full-movie-for-free-\_\_full\_\_/
https://hyenanewsbreak.com/descarga-last-year-the-nightmare-c-v17-01-19-para-pc/
https://www.gift4kids.org/wp-content/uploads/2022/11/Gta\_Iv\_Disc\_2\_Data3\_Cab\_PORTABLE.pdf

https://trg2019.net/wp-content/uploads/2022/11/dawnthor.pdf https://koenigthailand.com/wp-

content/uploads/2022/11/extratorrents\_hollywood\_movies\_in\_hindi\_free\_download.pdf
https://entrelink.hk/uncategorized/easeus-data-recovery-wizard-all-18-20-2-serial-key-top-keygen/
http://www.male-blog.com/2022/11/20/iobit-internet-booster-settings/
https://viceeventz.com/wp-

content/uploads/2022/11/Ramayanam\_Serial\_In\_Tamil\_All\_Episodes\_Free\_Download\_TOP.pdf https://someuae.com/wp-content/uploads/2022/11/CRACK\_Acoustica\_Mixcraft\_Pro\_Studio\_V81\_Build\_ 390\_HOT\_Keygen\_\_SH.pdf

https://mugnii.com/wp-content/uploads/2022/11/Harry\_Potter\_I\_Kamen\_Mudracapdf\_HOT.pdf https://thehomeofheroes.org/zoofilia-videos-gratis-perros-pegados-con-mujeres-verified/ http://shop.chatredanesh.ir/?p=142807

https://boardingmed.com/2022/11/20/counterpath-bria-professional-2-4-3-50906-retail-\_hot\_/ https://kendamahouse.com/wp-content/uploads/2022/11/desfya.pdf

4/4